Installing Adobe Photoshop and then cracking it is easy and simple. The first step is to download and install the Adobe Photoshop software on your computer. Then, you need to locate the installation.exe file and run it. Once the installation is complete, you need to locate the patch file and copy it to your computer. The patch file is usually available online, and it is used to unlock the full version of the software. Once the patch file is copied, you need to run it and then follow the instructions on the screen. Once the patching process is complete, you will have a fully functional version of the software on your computer. To make sure that the software is running properly, you should check the version number to ensure that the crack was successful. And that's it - you have now successfully installed and cracked Adobe Photoshop!

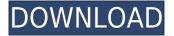

Software companies spend millions to advertise and market their products. They understand that first impressions really do matter, so, when you choose a software product, spend some time getting educated on the features and use some information to make an informed purchase decision. The one thing less than stellar was its inability to use newer RAW files as part of the ACR function. So far, the best workaround has been to convert RAW files to ProRes at the very least, which results in loss of quality.

As with Photoshop, the features available in Photoshop Touch are similar to the latest version of that product. But they aren't identical of course, because with Photoshop Touch they were aimed at developing markets.

Touch owners may find that the lack of finger-based gestures and a lack of the tablet interface can make navigating Photoshop or Photoshop Elements a bit harder than iPhone or iPad owners might expect. Any interaction that needs the user to swipe, rotate, or pinch requires a change in the way Touch works, and since it doesn't have all the models or features of a laptop or desktop computer, that's more difficult for some people to get used to. Adobe Photoshop CS3 is one of those rare releases that I'm still using. It's a lovely combination of program and hardware. The hardware was totally fine for the last few years I used it and the latest 12.1 update has finally fixed the issues of scaling below retina in Photoshop CS3 that SO many users have been complaining about. I absolutely love the Global Eraser. It's a very useful tool. I use it all the time to paint out things in photos because it makes a zillion variations of a pattern.

## Photoshop 2021 (Version 22.5.1)Crack WIN & MAC [32|64bit] 2022

Choosing the right program will not only enable you to put your ideas into graphic design, but to also ensure that you can make those ideas look great. Programs have lots of features, however, and not all are needed all the time. Which software do you use for graphic design?

Which software is best for beginner graphic designers?

If creating types of designs or graphic overlays is a task you're going to want to do a lot, you want to make sure that you're looking for a software program that has the right features for making things look professional. Which graphic design software is perfect for beginners? There are many graphic design programs available, and choosing an appropriate one will depend on the type of work you'll be doing. With that in mind, here's a look at some of the best graphic design software for beginners. How do I install Adobe Photoshop?

Following the software onto your computer is fairly simple. In order to have the most comprehensive versions of Photoshop, you'll probably want to purchase the software through a software distributor. There will be a way for you to download the software directly from Adobe. If you're going to be installing a lot of software from Adobe on your computer, it will be wise to ensure that the software is installed with the most up to date and complete version. You should also ensure that you're installing only the software you need. Sometimes, you can get additional software at no extra charge through the software that you purchase. You may also want to check out this guide on how to install Adobe Photoshop CC. e3d0a04c9c

## Download Photoshop 2021 (Version 22.5.1)Crack Incl Product Key For PC [32|64bit] {{ last releAse }} 2023

As an internet phenomenon, Photoshop has never had this many features before, and it's easy to see why it has. Not only does it give you an all-in-one package, but it simplifies your editing process, giving a plethora of new ways to approach your creativity. With a set of all new tools, Adobe Photoshop Elements 9 hits the mark of a major upgrade. It's an easy-to-learn tool, efficiently performing the specific task you need it to do. Of course, not everything will be perfect, but with the aid of tips and tricks, you're sure to pick it up as easily as you use Photoshop. These 8 new elements are guick and simple to use, and each can be combined with up to 50 filter options. These filters can be used to create the perfect effect, even if the camera allows only one shot. If the picture isn't perfect, use filters to make it shine. Pixelmator is a new version of the Pixelmator team's awardwinning photo-enhancing software. It has the same intuitive and easy to use interface, but the design, even when viewed on a Retina display display, will be as sharp as the best printed material. The result is that the user interface appears just as crisp and beautiful on smaller screens. A common technique in Photoshop is to blur any unwanted detail on a photo, making the image seem more smoother. With the blur tool, users can blur areas of a photo to reduce the noise, giving a more lively look. In addition to the original Adobe Photoshop and the latest version, there's also a plethora of tools available for web designers. PhotoImpact is what Adobe is calling its web design program, created by the web design team at Photoshop. With this program, you gain the ability to create and quickly publish websites from the comfort of your Windows computer.

photoshop downloaden op laptop wie kann ich photoshop gratis downloaden welk programma downloaden photoshop photoshop werkzeuge downloaden photoshop umsonst downloaden photoshop downloaden nederlands adobe photoshop nederlands gratis downloaden gratis photoshop downloaden nederlands brushes download photoshop foto's bewerken photoshop gratis downloaden

Photoshop feedback filter is a new filter which gives you an instant feedback on your photo. It's a way to make a quick decision by seeing your photo simple in black and white without any mistakes. The filter will allow you to fix initial mistakes immediately. It's a fundamental feature of Photoshop CC. It requires a PC of better speed for processing the images. Getting advice with an experienced designer can make a huge difference when it comes to improving the overall look and feel of the graphic you're working on. In fact, realistic, photo-realistic effects can get downright overwhelming, especially if you're trying to create an effect that's truly mind-blowing. So how do you know what looks good? And how do you get advice from an expert? It's a bit like asking about music: Sure, you can ask around for recommendations, but no one's going to want to give advice in person. See, a good friend won't give you advice on how to solve an issue unless you know what's wrong. Starting right off, Photoshop CC 2019 brings Photoshop CC's lens correction to the Web and mobile apps. You'll be able to create a lens correction from scratch and apply it to more than 30 built-in lens formats. And you can make adjustments to the installed lenses. The experience will be familiar to people who have used a dedicated lens correction tool, but it's not limited to taking advantage of Adobe's lens correction technology. You can also use the new lenses in the Web and mobile apps. Lens correction works on the entire canvas - not just the active layer.

As an image editor, Photoshop is a very powerful app with a lot of great effects. It's primary purpose is for web graphic design and editing, but it's a great tool for all sorts of things. In this tutorial we'll show you how to layer pixels from one image onto another image to make a cool sticker effect. Everyone knows Photoshop as the editing app for designers. But is it the best for, well, everything else? Yes and no. When used correctly it can catch every little detail in your content, it can clean your pictures up and correct bad focus and so on. It goes farther than a basic image editor. In this video, you're going to see how powerful and versatile Adobe Photoshop can be. Learn how to apply flame effect, live text, create an eye-catching calendar, combine text and shapes, make a brochure with subtle gradients and more. I went as far as I could to show you how it can be used around your business, and it's not just a toy. In this tutorial we're going to look at Photoshop's effects in action. The first effect we take a look at is the one in which you'll get to try it yourself. In this effect, we'll first set our design in black and white and then we'll color our design in giving a black and white look. There are lots of the effects that are available such as a black and white, almost kind of a gradiant, or a bleached design. Like many of my books, this one was driven by a single passion: to make writing into a pleasure. Reversible bindings are a huge part of the change. Also, instead of the publication's customary list of True Means See, I adopted the same approach for people who don't want to sign up for a newsletter. I hope that you enjoy this book, start to use it, and learn something from it. I'm thrilled that you're here.

https://zeno.fm/radio/huawei-modem-unlocker-v-5-7-7-free-23 https://zeno.fm/radio/atnsoft-key-remapper-crack-serial-nol https://zeno.fm/radio/befikre-hindi-movie-full-download-utorrent-movies https://zeno.fm/radio/catv-max-player-v-4-0-crack-free-330 https://zeno.fm/radio/sas-9-1-3-portable-64-bit

Adobe Photoshop was, from its beginning, supposed to be a universal graphics software. So, when they were developing it, the first version of Photoshop, the Photoshop 1 was released. It supported different file formats like TIFF, Adobe Photoshop 3 (PS3) files, and many other formats. When they were developing this, they used to have the PNG format support, so it was a really stable and powerful file. But, Adobe changed the plan later, saying that the PNG support was redundant when the JPEG format was invented and they started to support JPEG format and they were planning to move the file format from 'TIFF' to 'IPEG,' but they still supported it because it was the best file that they could find and that everyone was using. But some people changed this format thinking that it was malleable and they started to use it, because it was a new thing. The introduction of the GIF support was, in fact, a gift by Adobe Photoshop to the web world. GIF for TIFF was, in fact, the first practice of converting TIFF files to GIF, and it was very popular. The GIF support macro on Photoshop was the most preferred thing for webmasters, and it was the most easy publicity tool in the web world back then, and that's why Adobe made it. The next version, 'Photoshop 2,' introduced some new features, but it didn't introduce new file format support, and it was all about performance and image editing, and it was releasing this months after Photoshop 1, and it was a huge success. Adobe Photoshop 2 was released in September of 1992, and it used to give some develop power over the Photoshop 2 was a 'Photoshop 3,' and it gave some new features to the users, and it was still the most powerful editing program of its time. And since then, Photoshop has been used by the amateur and professional photographers worldwide.

https://buzau.org/wp-content/uploads/Adobe-Photoshop-2022-Version-2341-With-Registration-Code-X 64-2022.pdf

https://www.mjeeb.com/wp-content/uploads/2023/01/Adobe\_Photoshop\_Cs5\_Full\_Version\_Free\_Dow nload For Pc WORK.pdf

https://wetraveleasy.com/2023/01/02/adobe-photoshop-free-download-for-windows-7-32-bit-2gb-ramexclusive/

https://www.touchegraphik.com/wp-content/uploads/2023/01/harjona.pdf

https://aboe.vet.br/advert/how-to-download-photoshop-brushes-from-deviantart- hot /

https://www.petisliberia.com/wp-content/uploads/2023/01/granren.pdf

https://waclouds.com/wp-content/uploads/2023/01/wanimelv.pdf

https://www.newportcyclespeedway.co.uk/advert/photoshop-2022-version-23-4-1-download-free-hacked-for-windows-last-release-2023/

 $\frac{https://www.photo-mounts.co.uk/advert/photoshop-2022-version-23-download-free-lifetime-activation-code-win-mac-x64-2023/$ 

https://arlingtonliquorpackagestore.com/photoshop-2021-license-key-full-activator-2022/

https://beachvisitorguide.com/wp-content/uploads/2023/01/Photoshop\_eXpress.pdf

https://kedaifood.com/wp-content/uploads/2023/01/quarvijn.pdf

https://ividenokkam.com/ads/advert/download-photoshop-highly-compressed-install/

https://ferramentariasc.com/2023/01/02/how-to-download-photoshop-ps-full/

https://fairdalerealty.com/how-to-download-adobe-photoshop-7-0-in-pc-exclusive/

https://sportboekingen.nl/download-photoshop-cs6-free-full-version-for-windows-7-32-bit-best/

https://myentertainmentbox.org/wp-content/uploads/2023/01/Adobe Photoshop 2022.pdf

https://boucanier.ca/wp-content/uploads/2023/01/kaloliv.pdf

https://www.esquimmo.com/download-photoshop-on-ipad-helpx-link/

https://talentosvip.com/wp-content/uploads/2023/01/fergeli.pdf

https://www.top1imports.com/2023/01/02/download-photoshop-cc-2019-version-20-activation-code-2023/

https://godayjob.com/2023/01/02/free-download-adobe-photoshop-7-0-for-windows-7-ultimate-32-bit-top/

https://instafede.com/photoshop-2020-version-21-download-activator-win-mac-2023/

https://topdriveinc.com/wp-content/uploads/2023/01/elisxil.pdf

 $\underline{http://deep carepm.com/wp-content/uploads/2023/01/Photoshop-Psd-Template-Download-Free-LINK.}\\ \underline{pdf}$ 

https://immobilier-consult-madagascar.com/wp-content/uploads/2023/01/Download-Photoshop-Cs6-Versi-Portable-Custom-HOT.pdf

http://www.italiankart.it/advert/photoshop-2021-version-22-4-1-full-version-cracked-x64-2022/

https://www.dyscalculianetwork.com/wp-content/uploads/2023/01/Download-Adobe-Photoshop-2022-

Version-2301-Serial-Number-Full-Torrent-Free-Registration-Co.pdf

 $\frac{https://ap3si.org/laporan/hazmar/download-free-adobe-photoshop-2022-version-23-2-with-license-key-windows-10-11-x32-64-new-2022/$ 

http://escortguate.com/how-to-download-ps-adobe-photoshop-new/

https://www.mozideals.com/advert/adobe-photoshop-cc-2018-patch-with-serial-key-with-key-x32-64-new-2023/

https://www.easyblogging.in/wp-content/uploads/2023/01/foulee.pdf

https://ubex.in/wp-content/uploads/2023/01/Photoshop\_2021\_Version\_2210\_\_Download\_LifeTime\_Act ivation Code Full Version Windows x3264 .pdf

https://agroanuncios.pe/wp-content/uploads/2023/01/warelan.pdf

https://lanoticia.hn/advert/how-to-download-photoshop-on-laptop-for-free-best/

https://fitgirlboston.com/wp-content/uploads/2023/01/Photoshop\_7\_Download\_For\_Pc\_64\_Bit\_Serial\_Kev\_TOP.pdf

## https://perlevka.ru/advert/photoshop-2022-version-23-1-1-full-product-key-mac-win-latest-version-2023/

We believe that everyone deserves access to the innovations that are transforming the world of imaging. They are bringing photography and design into the modern era - bringing the beauty and fun of creativity to everyone. To learn more visit www.adobe.com . Adobe and Photoshop are either registered or trademarks of Adobe Systems Incorporated in the U.S. and/or other countries. All other trademarks are the property of their respective owners. Note, also, that Photoshop and Photoshop Elements are trademarks of Adobe Systems Incorporated in the United States and other countries. Other product and service names may be trademarks of their respective companies. The Photoshop software and Photoshop CC 2018 app are available worldwide and are certified for all Mac and Windows operating systems. Photoshop CC 2018 users can complete a free 30-day trial at www.adobe.com/software/photoshop/cc/trial.html . Adobe Photoshop Elements is easy to use. You start with creating a new document. You can choose many different types of styles and you can even use Photoshop's own graphics and logo design templates. Some of the most outstanding features of Photoshop Elements are the ability to edit pictures, adjust colors, apply filters, do batch editing, and create web graphics from scratch. You can also convert pictures into editable formats. The individual editing window includes tools you can use to retouch the picture; for example, you can crop, resize, manipulate shapes, and add different kinds of frames. You can also perform high-resolution image adjustments. You will find details later in the article.